#### **CSE 503 Introduction to Computer Science for Non-Majors**

Dr. Eric Mikida [epmikida@buffalo.edu](mailto:epmikida@buffalo.edu) 208 Capen Hall

# **Day 10 Ranges, Sequences and Loops**

#### **Announcements**

● Starting next week, my Tues office hours will be on Thurs instead ○ For this class, it may help to talk to me ahead of time (but not necessary)

### **Recap**

- **Arrays:** Objects that can hold multiple values
	- $\circ$  We can store their address in a variable, ie: **let**  $x = \begin{bmatrix} 1 \\ 2 \\ 3 \\ 4 \end{bmatrix}$ ;
	- Element access uses **[ ]**, ie **x[0]**, **x[3]**, etc.
		- Indexing starts at 0
	- Length can be access via **.length**, ie **x.length**
- **● For Loops:** A control flow construct that let's us repeat a group of statements multiple times…more on this shortly

- Last Time we saw that the address of an Array can be stored in a variable. ie, we can treat the address as a value.
- An array stores many values...
	- …so it stands to reason that…

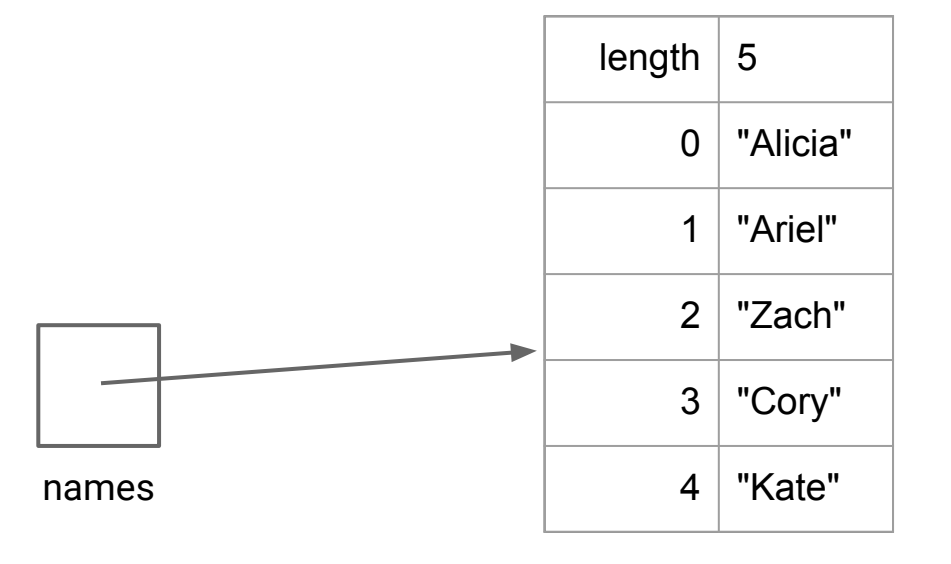

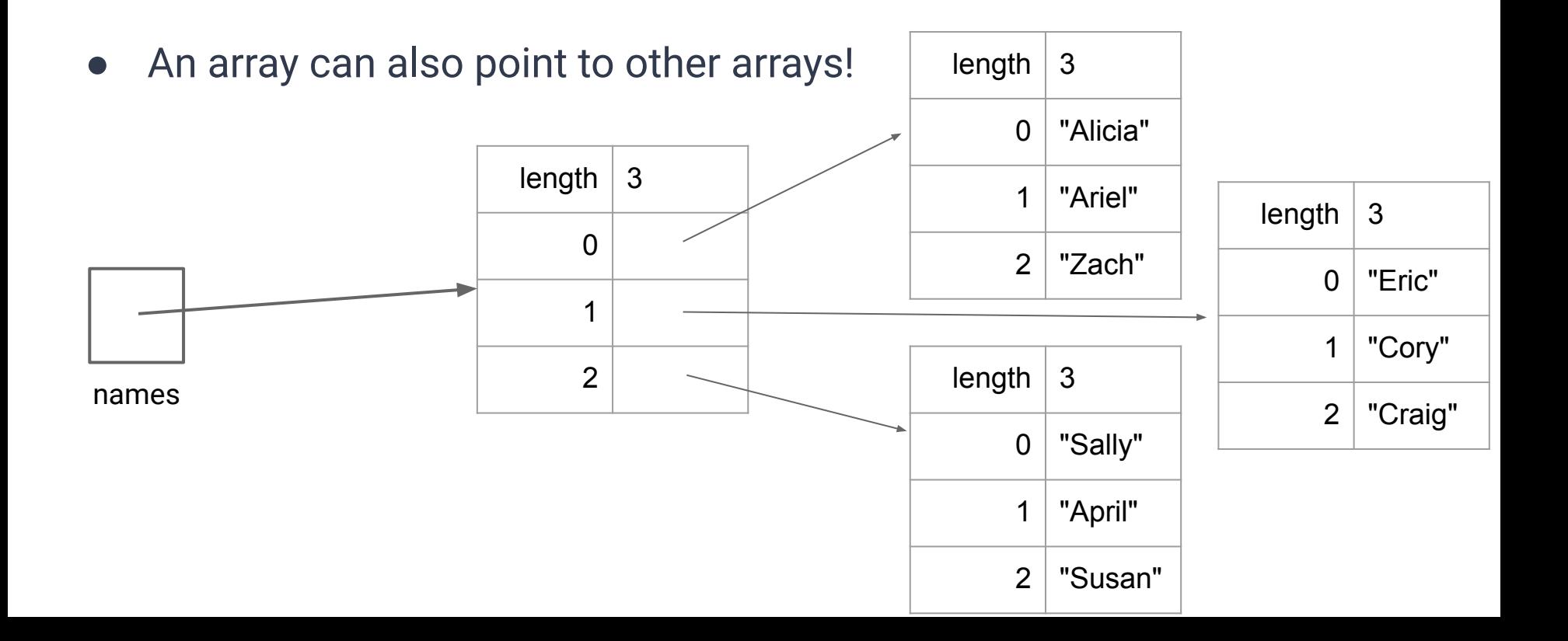

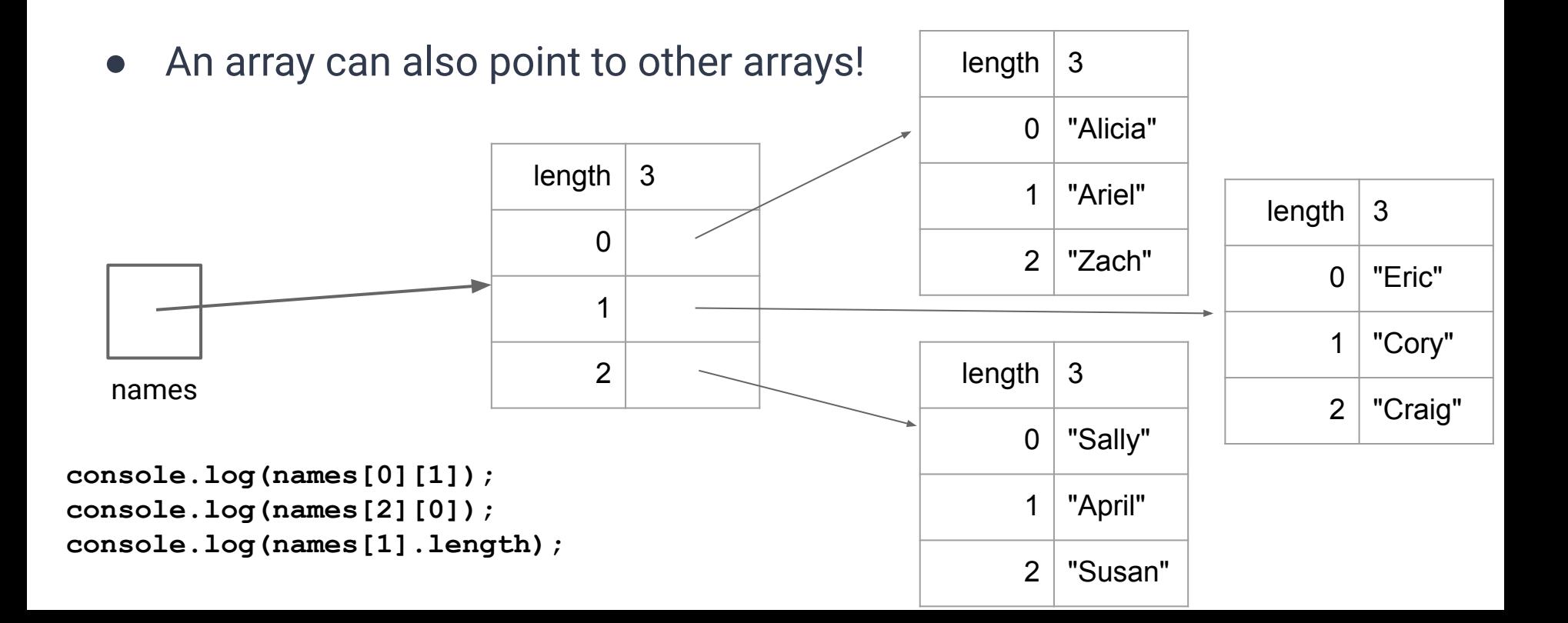

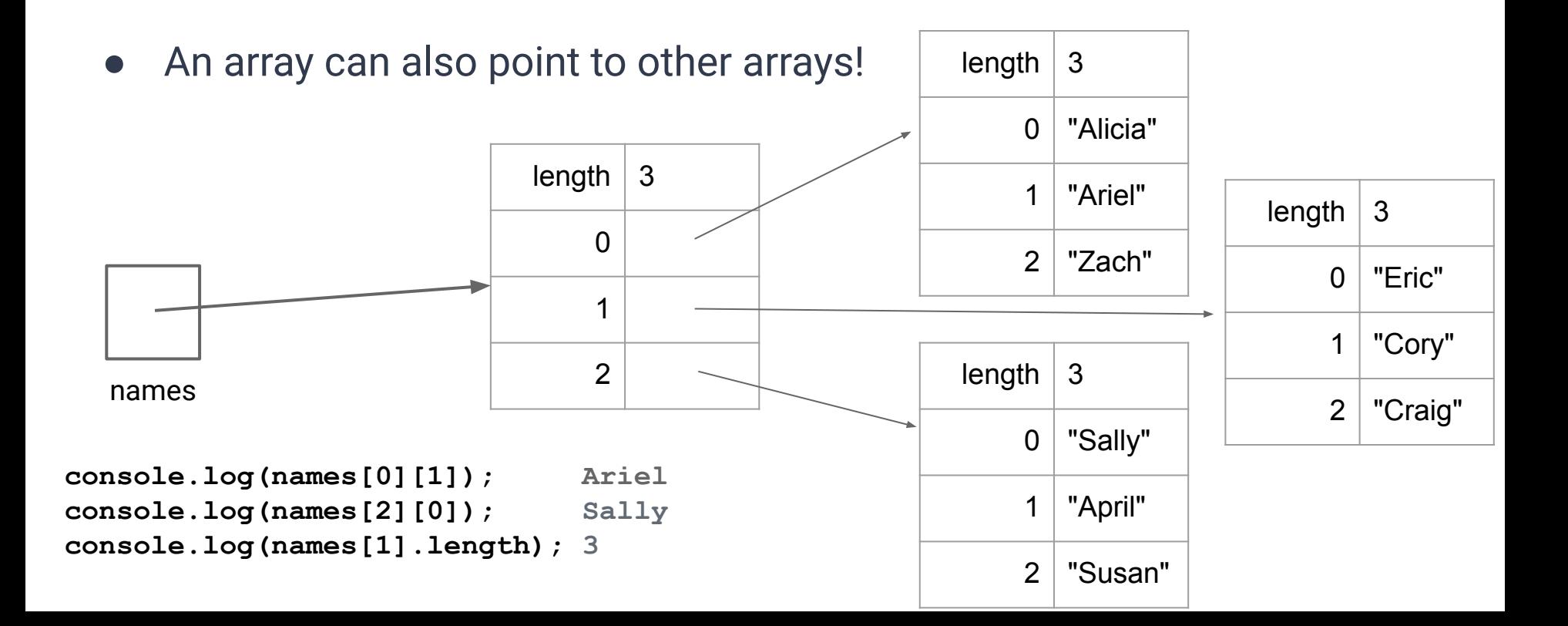

### **For Loop Review**

**}**

**for (<init>; <cond>; <update>) { <body>**

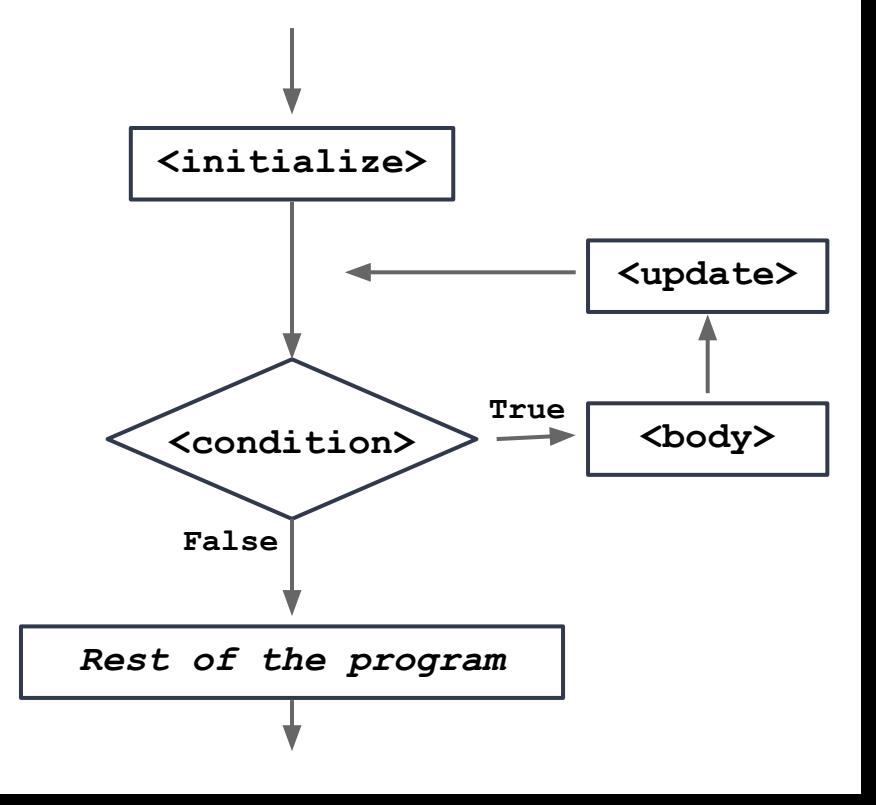

### **For Loop Review**

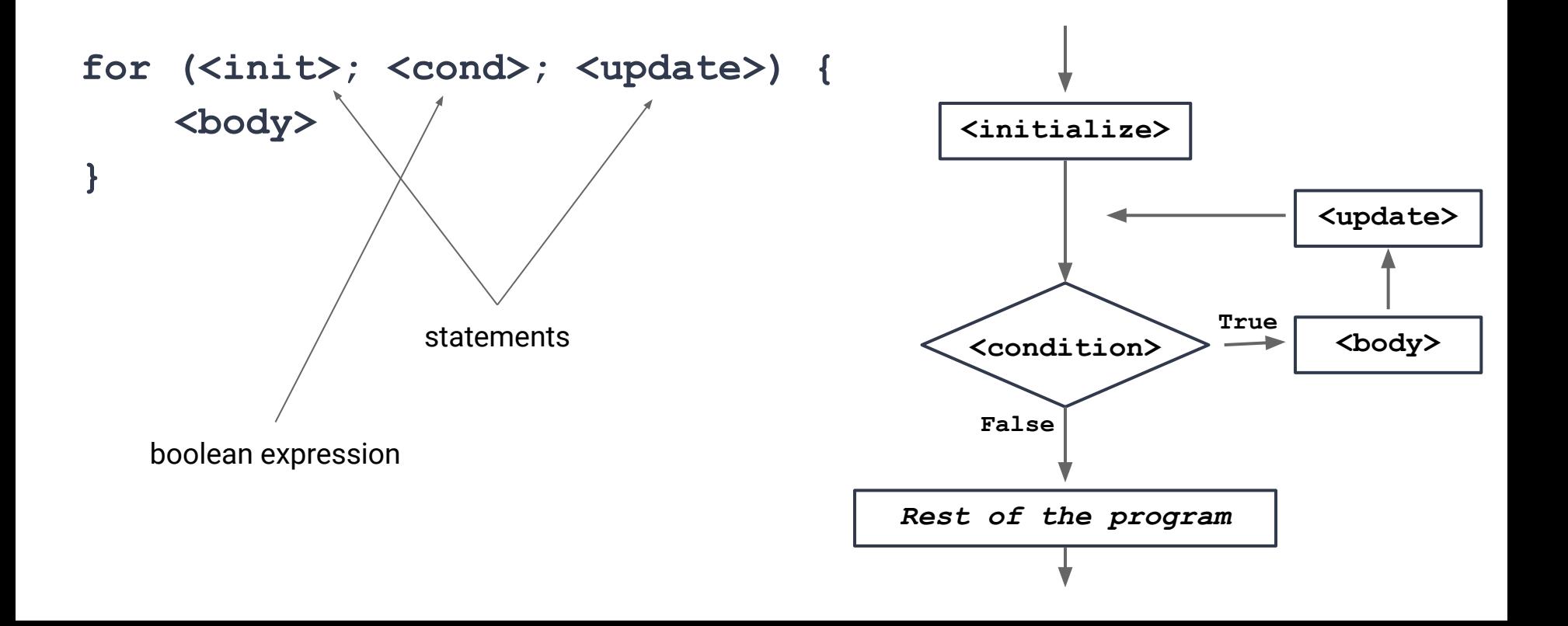

### **For Loop Examples**

```
1. for (let i = 0; i < 10; i = i + 1) {
```

```
2. console.log(i + 1);
```
How many iterations in each loop? What gets printed?

```
3. } \begin{bmatrix} 1. & 1 \end{bmatrix} h \begin{bmatrix} 1. & 1 \end{bmatrix} h \begin{bmatrix} 1. & 1 \end{bmatrix} h \begin{bmatrix} 1 \end{bmatrix} h \begin{bmatrix} 1 \end{bmatrix} h \begin{bmatrix} 1 \end{bmatrix} h \begin{bmatrix} 1 \end{bmatrix} h \begin{bmatrix} 1 \end{bmatrix} h \begin{bmatrix} 1 \end{bmatrix} h \begin{bmatrix} 1 \end2. for (let i = 5; i > 0; i = i - 1) {
                                                                                                        3. s = s + i;4. }
                                                                                                        5. console.log(s);
```

```
1. let a = ["Hi", "Hello", "Hey"];
2. for (let i = 0; i < a.length; i = i + 1) {
3. console.log(a[i]);
4. }
```
## **Ranges in Python**

The **range** type in Python represents an immutable sequence of numbers It is commonly used in conjunction with for loops **class range(stop) class range(start, stop [, step])**

The arguments must be integers. If the step is omitted, it defaults to 1. If the start is omitted it defaults to 0.

#### **Range Examples**

**range(5)** consists of the values 0, 1, 2, 3, 4

**range(3, 7)** consists of the values 3, 4, 5, 6

**range(3, 10, 2)** consists of the values 3, 5, 7, 9

for  $\langle \text{var} \rangle$  in  $\langle \text{sequence} \rangle$ :

*<body>*

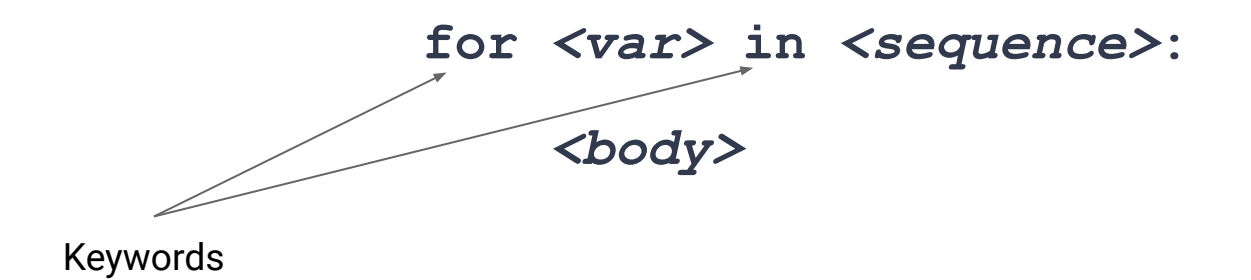

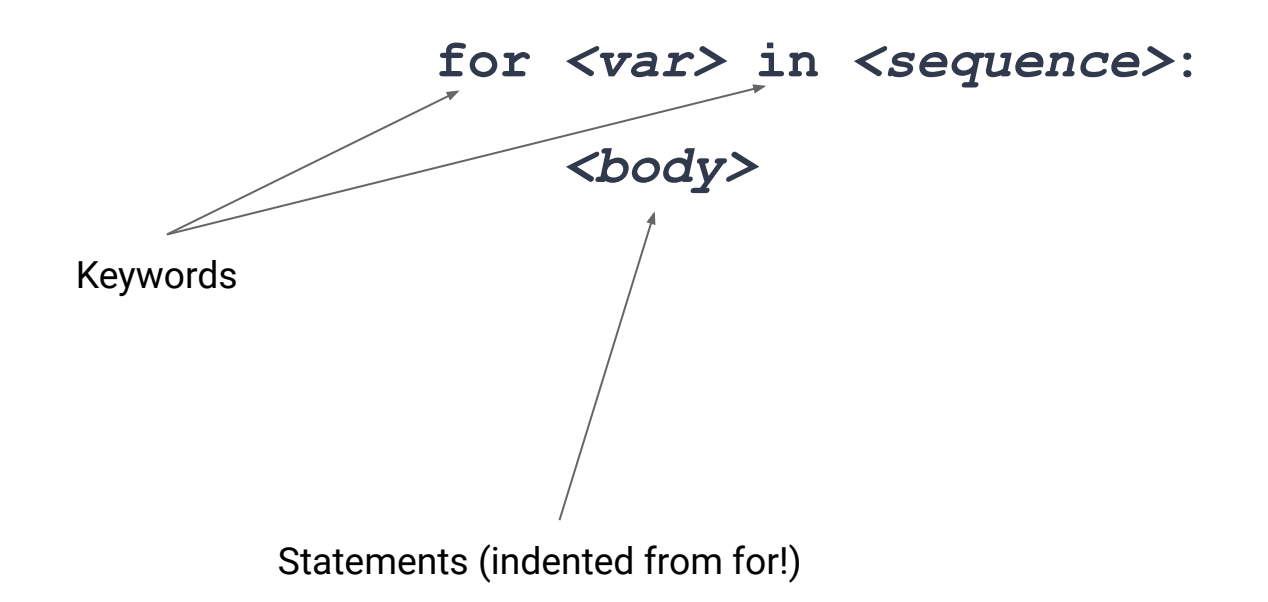

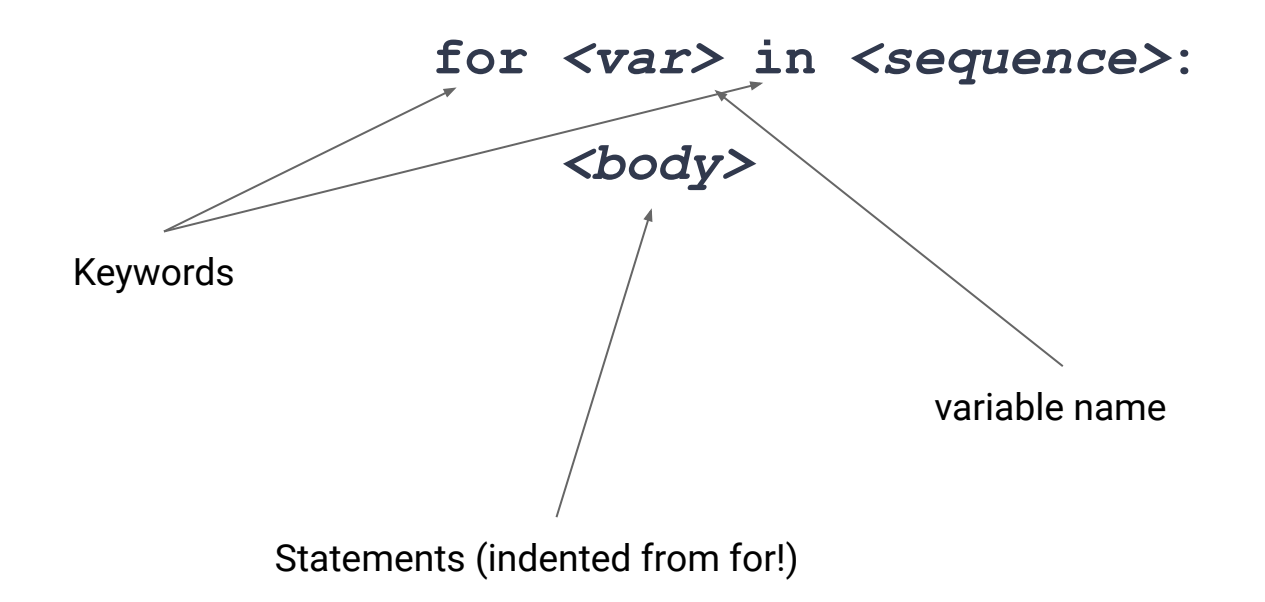

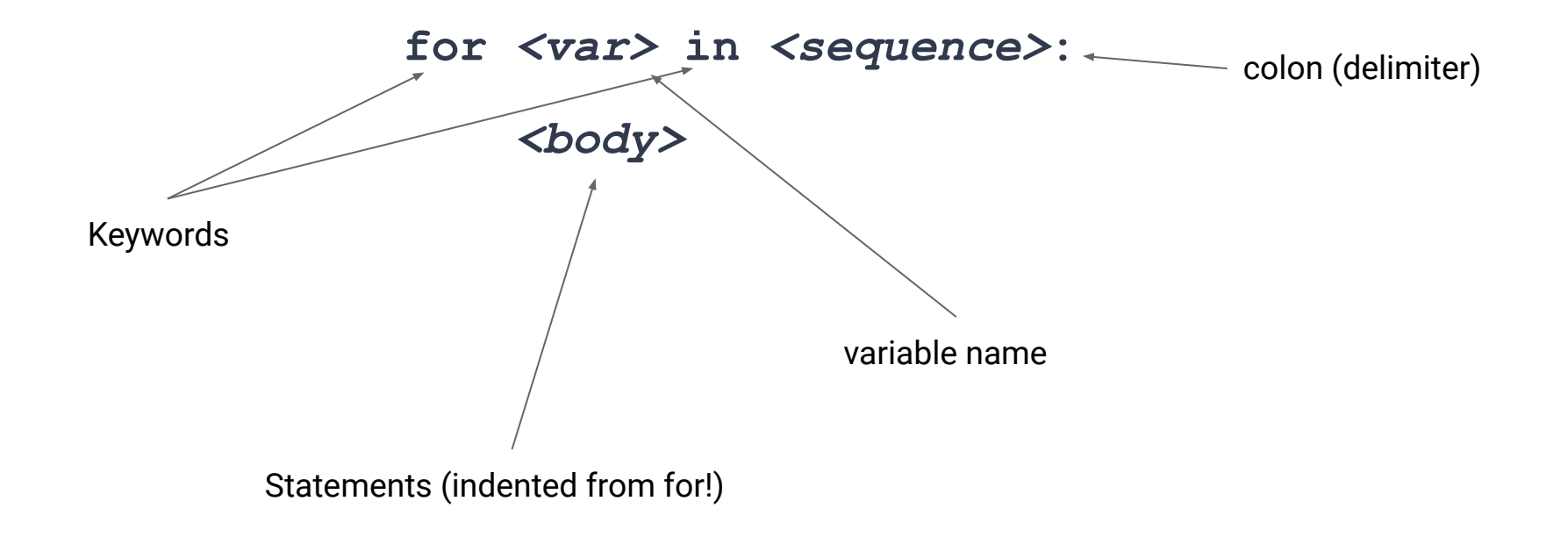

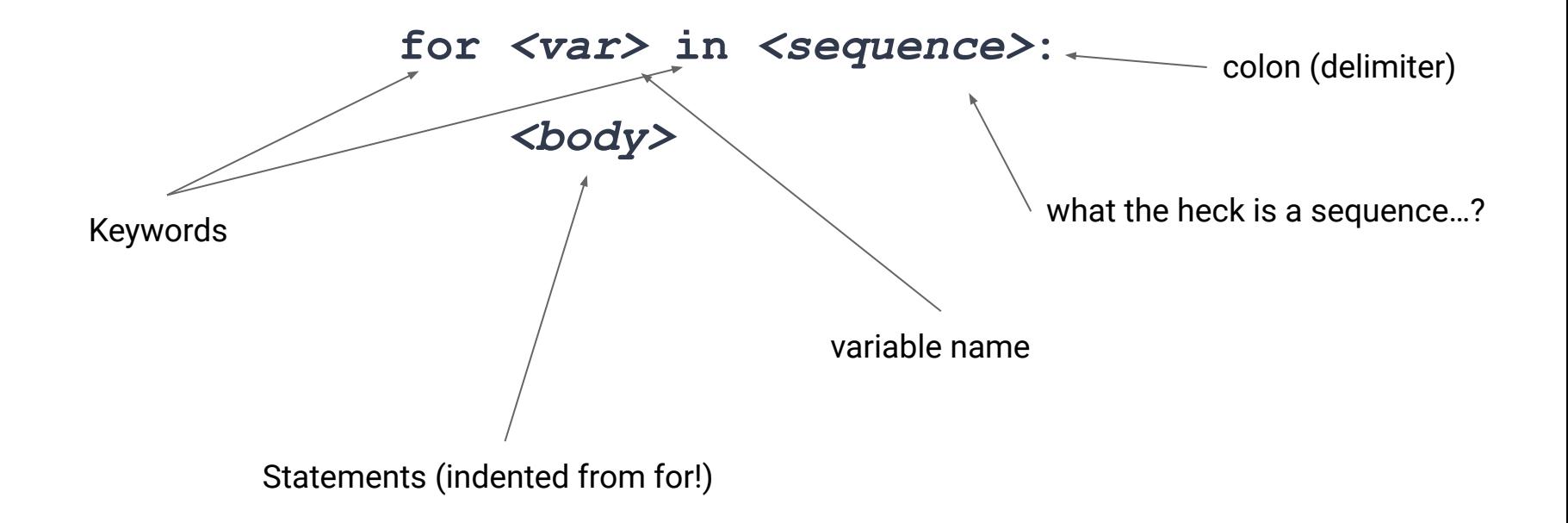

#### **For Comparison**

#### **Python**

**sum = 0**

```
for i in range(1, 10):
```
 **sum = sum + i**

### **For Comparison**

#### **Python**

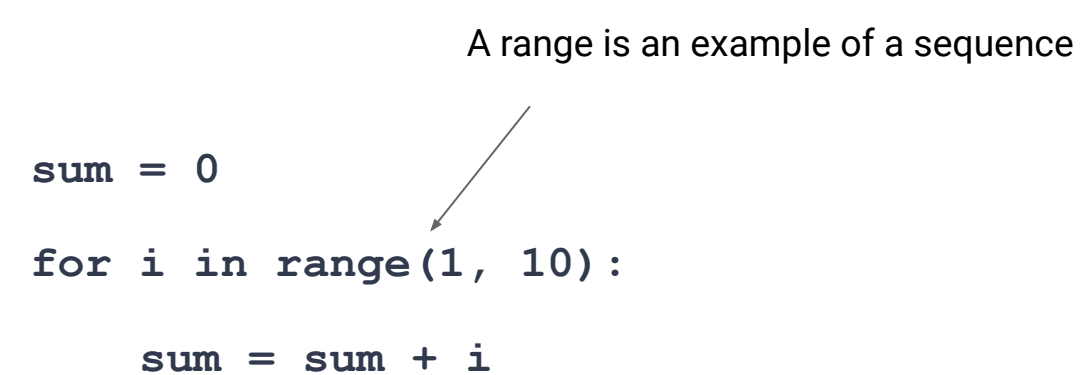

### **For Comparison**

**Python**

**JavaScript**

**sum = 0**

```
for i in range(1, 10):
```
 **sum = sum + i**

**let sum = 0; for (let i=1; i<10; i=i+1) {**  $sum = sum + i;$ **}**

**def printSequence(seq):**

 **for x in seq:**

 **print(x)**

```
def printSequence(seq):
     for x in seq:
         print(x)
printSequence(range(1,16,3))
```
*A range is an example of a sequence*

```
def printSequence(seq):
     for x in seq:
         print(x)
printSequence(range(1,16,3))
```
**printSequence("Hello World!")**

*A string is an example of a sequence*

```
def printSequence(seq):
      for x in seq:
          print(x)
printSequence(range(1,16,3))
printSequence("Hello World!")
printSequence(['a', 'b', 'c'])
                                             A list is an example of 
                                                  a sequence
                                            A list in Python works the 
                                            same as an Array in JavaScript 
                                            (mostly)
```
# **Another for Comparison**

#### **Python**

#### **JavaScript**

```
def printSequence(seq):
     for x in seq:
         print(x)
```

```
printSequence(range(1,16,3))
```

```
printSequence("Hello World!")
```

```
printSequence(['a', 'b', 'c'])
```
# **Another for Comparison**

#### **Python**

```
def printSequence(seq):
     for x in seq:
         print(x)
printSequence(range(1,16,3))
printSequence("Hello World!")
printSequence(['a', 'b', 'c'])
```
#### **JavaScript**

```
function printSequence(seq) {
   for(let i=0;i<seq.length;i=i+1) {
     console.log(seq[i]);
 }
}
// No range in JavaScript
printSequence("Hello World!");
printSequence(["a", "b", "c"]);
```
#### **for … of loops in JavaScript**

• JavaScript also has a for loop that works on sequences

**for (***<var>* **of** *<sequence>***) {** *<body>* **}**

# **Another for Comparison**

#### **Python**

```
def printSequence(seq):
     for x in seq:
         print(x)
printSequence(range(1,16,3))
printSequence("Hello World!")
printSequence(['a', 'b', 'c'])
```
#### **JavaScript**

```
function printSequence(seq) {
   for(let x of seq) {
     console.log(x);
 }
}
// No range in JavaScript
printSequence("Hello World!");
printSequence(["a", "b", "c"]);
```
#### **Exercises**

- 1. Write a function, **sumTo**, that sums all numbers up to (and including) a given number. ie: **sumTo(3)** would sum 1, 2, and 3.
- 2. Write a function, **sumSquaresTo**, that sums all perfect squares up to a given number. ie: **sumSquaresTo(19)** would sum 1, 4, 9, and 16.
- 3. Write a function, **countChars**, that takes a string and a character, and counts how many times the character appears in that string. ie: **countChars("Hello World!", "l")** would return 3.